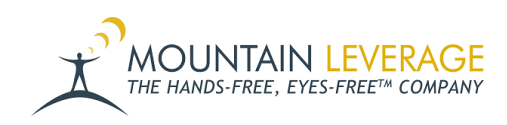

[Knowledgebase](https://support.mountainleverage.com/kb) > [Voice Training Videos](https://support.mountainleverage.com/kb/voice-training-videos) > [Supervisor Training Vocollect Voice](https://support.mountainleverage.com/kb/supervisor-training-vocollect-voice) > [How to](https://support.mountainleverage.com/kb/articles/how-to-import-a-voiceconsole-or-voicelink-license) [import a VoiceConsole or VoiceLink License](https://support.mountainleverage.com/kb/articles/how-to-import-a-voiceconsole-or-voicelink-license)

## How to import a VoiceConsole or VoiceLink License

Gail Hovanec - 2023-02-28 - [Supervisor Training Vocollect Voice](https://support.mountainleverage.com/kb/supervisor-training-vocollect-voice)

Visit the [Mountain Leverage YouTube Channel](https://www.youtube.com/user/MountainLeverage) to see case studies, customer testimonials, safety tips and more!